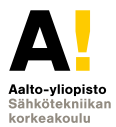

# **Sähkötekniikka ja elektroniikka Laskuharjoitus 5**

#### **Kimmo Silvonen (X)**

**20.10.2021**

#### **Laskuharjoitus 5**

**Johdanto (vrt. Kako)**

Tehtävät 51-53: tasavirta, heijastus- ja läpäisykerroin

$$
\rho = \frac{u_3}{u_1} = \frac{Z_2 - Z_1}{Z_2 + Z_1} \tag{1}
$$

$$
\tau = \frac{u_2}{u_1} = 1 + \rho = \frac{2Z_2}{Z_2 + Z_1}
$$
\n
$$
u_1(0) = U_+ = Z_1 \frac{e}{Z_3 + Z_1}
$$
\n(2)

Tehtävä 54: jatkuva sinimuotoinen vaihtovirta, siirtojohtoyhtälöt

$$
\begin{cases}\nU_{\rm a} = U_{\rm b} \cos \beta s + jZ_{\rm C} I_{\rm b} \sin \beta s \\
I_{\rm a} = j\frac{U_{\rm b}}{Z_{\rm C}} \sin \beta s + I_{\rm b} \cos \beta s\n\end{cases}
$$
\n(4)

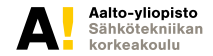

#### **51. Mitkä ovat pulssien korkeudet**  $u_2(t)$ ?

**Jännitelähteen (***e* = 5 **V) lähettämä pulssi näkyy vaimenevana pulssijonona johdon toisessa päässä, koska** *T* < 2∆*t***.**

 $R_{\rm S} = 150 \Omega$ ,  $Z_{\rm C} = 50 \Omega$ ,  $R_{\rm L} = 200 \Omega$ .

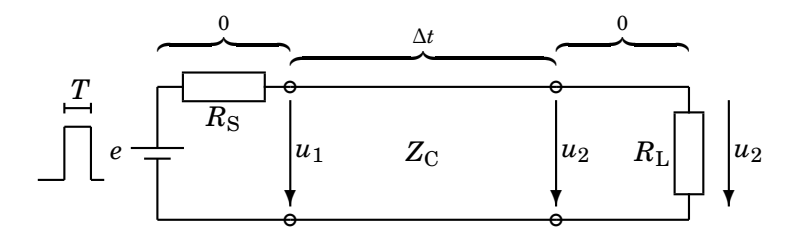

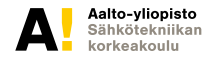

**Kimmo Silvonen, Sähkötekniikka ja elektroniikka ELEC-C4210 20.10.2021 Page 3 (19)**

# **Alkutilanne ja sen sijaiskytkentä**

**Johdolle lähtevä aalto**

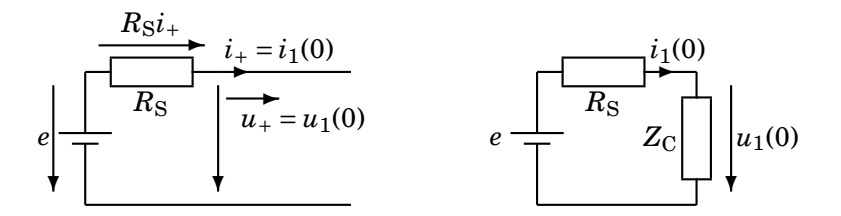

Ominaisimpedanssin määritelmän perusteella  $u_1(0) = Z<sub>C</sub>i_1(0)$ . Johdolle lähtee ensin pulssi:  $u_1(0) = u_+ = e - R_S i_+ = Z_C i_1(0)$ :

$$
u_1(0) = Z_{\rm C}i_+ = Z_{\rm C}\frac{e}{R_{\rm S} + Z_{\rm C}} = \frac{3}{5} \cdot e = 1,25 \text{ V}
$$
 (5)

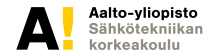

#### **Heijastuskertoimet johdon päissä**

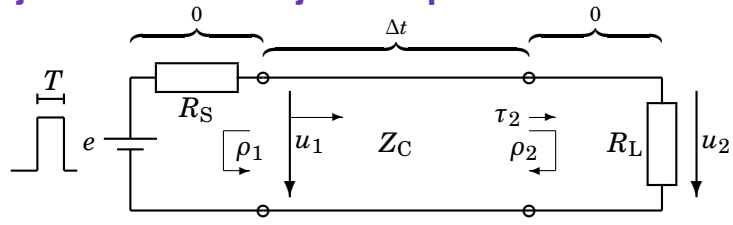

Ensin tapahtuu heijastus *ρ*<sup>2</sup>

$$
\rho_2 = \frac{R_{\rm L} - Z_{\rm C}}{R_{\rm L} + Z_{\rm C}} = \frac{3}{5}
$$
(6)  

$$
\rho_1 = \frac{R_{\rm S} - Z_{\rm C}}{R_{\rm S} + Z_{\rm C}} = \frac{1}{2}
$$
(7)

Läpäisykerroin kuormassa:

$$
\tau_2 = 1 + \rho_2 = \frac{2R_L}{R_L + Z_C} = \frac{8}{5}
$$
 (8)

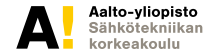

**Kimmo Silvonen, Sähkötekniikka ja elektroniikka ELEC-C4210 20.10.2021 Page 5 (19)**

#### **Edestakaiset heijastukset**

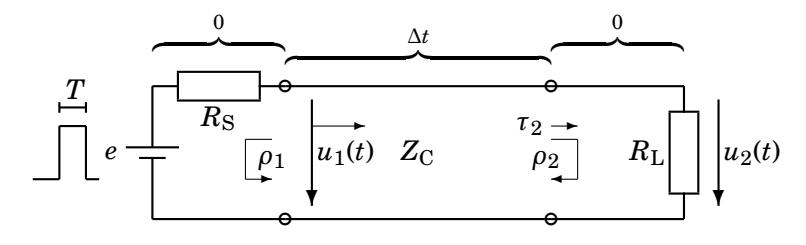

$$
t = \Delta t \dots (\Delta t + T) :
$$
  
\n
$$
t = 3\Delta t \dots (3\Delta t + T) :
$$
  
\n
$$
t = 5\Delta t \dots (5\Delta t + T) :
$$
  
\n
$$
t = 7\Delta t \dots (7\Delta t + T) :
$$
  
\nine

$$
t = \Delta t ... (\Delta t + T):
$$
  $u_2(\Delta t) = u_1(0) \cdot \tau_2 = 2 \text{ V}$  (9)

$$
t = 3\Delta t...(3\Delta t + T):
$$
  $u_2(3\Delta t) = u_1(0) \cdot \rho_2 \rho_1 \tau_2 = 0,6 \text{ V}$  (10)

$$
t = 5\Delta t \dots (5\Delta t + T): \qquad u_2(5\Delta t) = u_1(0) \cdot \rho_2 \rho_1 \rho_2 \rho_1 \tau_2 = 0,18 \text{ V(11)}
$$
\n
$$
t = 7\Delta t \dots (7\Delta t + T): \qquad u_2(7\Delta t) = u_1(0) \cdot (\rho_2 \rho_1)^3 \tau_2 = 0,054 \text{ V(12)}
$$
\n
$$
\text{jne.} \tag{13}
$$

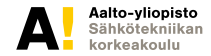

#### **Tehoa kuluu vain vastuksessa**

Voit lisäksi todeta, miten johdolle aluksi lähtevän pulssin  $u_+ = u_1(0)$ teho jakautuu osin vastukseen ja osin heijastuneeseen osaan *u*−:

$$
u_{+}(0)i_{+}(0) = u_{2}(\Delta t)i_{R_{\text{L}}}(\Delta t) + u_{-}(\Delta t)i_{-}(\Delta t)
$$
\n(14)

$$
\frac{u_{+}^{2}}{Z_{\mathrm{C}}} = \frac{(\tau_{2}u_{+})^{2}}{R_{\mathrm{L}}} + \frac{(\rho_{2}u_{+})^{2}}{Z_{\mathrm{C}}}
$$
(15)

eli

$$
p_{+} = p_{R_{\rm L}} + p_{-} \tag{16}
$$

Samanlainen tarkastelu voitaisiin tehdä muille pulsseille.

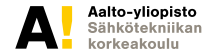

#### **52. Piirrä jännite**  $u_2(t)$  ajan funktiona

**ottamalla huomioon jänniteaallon edestakaiset heijastukset johdon päissä**

Tasajännitelähde liitetään tavalliseen teflon-eristeiseen parijohtoon hetkellä  $t = 0$ .

 $E = 100$  V,  $R_S = 0$  Ω,  $Z_C = 100$  Ω,  $R_L = 150$  Ω,  $s = 4,14$  m,  $\varepsilon_r = 2,1$ .

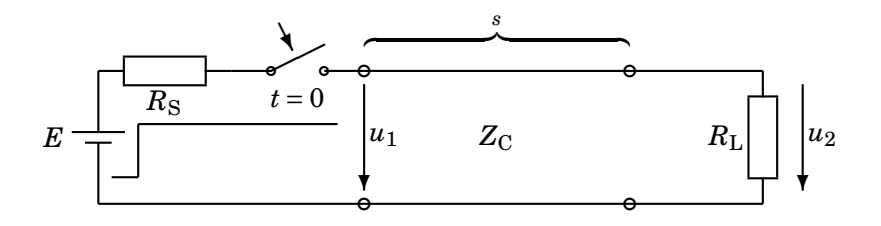

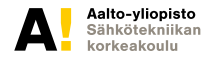

**Kimmo Silvonen, Sähkötekniikka ja elektroniikka ELEC-C4210 20.10.2021 Page 8 (19)**

## **Ominaisimpedanssin merkitys**

**Kun johdolle kytketään jännite**  $u_1$ , <mark>alkaa ensin kulkea virta</mark>  $i_1(0) = \frac{u_1(0)}{Z_{\text{C}}}.$ 

Samalla jänniteaalto *u*1(0) etenee valon nopeudella kohti johdon toista päätä. Lopputilanne *i*(∞) =  $\frac{E}{R_\textrm{S}+R_\textrm{L}}$  saavutetaan vasta edestakaisten heijastusten jälkeen.  $\boldsymbol{0}$ 

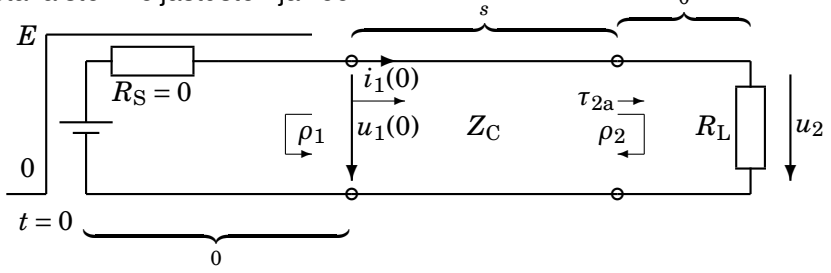

Koska *E* on nyt jatkuva, ei *u*<sup>1</sup> tai *u*<sup>2</sup> sammu koskaan. Siksi seuraavat heijastukset tulevat kuormassa (ja muuallakin) aina edellisten heijastusten päälle!

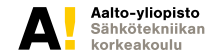

#### **Aallon kulkuaika johdolla**

**Johdolle lähtee jatkuva jänniteaalto** *u*

$$
s = v\Delta t \Rightarrow \Delta t = \frac{s}{v} = \frac{s}{\frac{c_0}{\sqrt{\varepsilon_r}}} = 20 \text{ ns}
$$
 (17)

missä  $c_0 = 3 \cdot 10^8$  m/s on valon nopeus tyhiiössä.

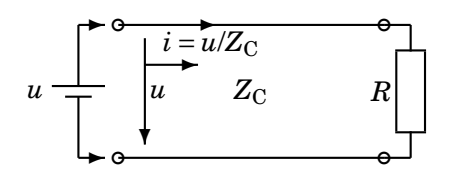

$$
u_1(0) = \frac{Z_{\rm C}}{R_{\rm S} + Z_{\rm C}} E = \frac{1}{\frac{R_{\rm S}}{Z_{\rm C}} + 1} E = 100 \,\text{V}
$$
 (18)

Yksinkertaisuuden vuoksi lähteen sisäinen vastus  $R<sub>S</sub>$  on nyt nolla.

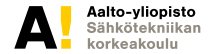

### **Heijastuskertoimet johdon päissä**

**ja läpäisykerroin kuormassa**

$$
\rho_2 = \frac{R_{\rm L} - Z_{\rm C}}{R_{\rm L} + Z_{\rm C}} = \frac{\frac{R_{\rm L}}{Z_{\rm C}} - 1}{\frac{R_{\rm L}}{Z_{\rm C}} + 1} = \frac{0.5}{2.5} = \frac{1}{5}
$$
(19)  
\n
$$
\rho_1 = \frac{R_{\rm S} - Z_{\rm C}}{R_{\rm S} + Z_{\rm C}} = \frac{\frac{R_{\rm S}}{Z_{\rm C}} - 1}{\frac{R_{\rm S}}{Z_{\rm C}} + 1} = -1
$$
(20)

$$
\tau_2 = \frac{2R_{\rm L}}{R_{\rm L} + Z_{\rm C}} = \frac{2\frac{R_{\rm L}}{Z_{\rm C}}}{\frac{R_{\rm L}}{Z_{\rm C}} + 1} = \frac{3,0}{2,5} = \frac{6}{5}
$$
(21)

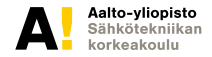

**Kimmo Silvonen, Sähkötekniikka ja elektroniikka ELEC-C4210 20.10.2021 Page 11 (19)**

#### **Edestakaiset heijastukset**

Huomaa, että tässä tehtävässä uudet heijastukset summautuvat vanhoihin, koska lähde syöttää tasajänniteaaltoa jatkuvalla syötöllä:

$$
u_2(\Delta t) = \tau_2 u_1(0) = 120 \text{ V}
$$
 (22)

$$
u_2(3\Delta t) = \tau_2 u_1(0) + \rho_2 \rho_1 \tau_2 u_1(0) = \frac{4}{5} \cdot 120 \text{ V} = 96 \text{ V}
$$
 (23)

$$
u_2(5\Delta t) = (1 + \rho_2 \rho_1 + (\rho_2 \rho_1)^2) \tau_2 u_1(0) = 100,8 \text{ V}
$$
 (24)

 $u_2(7\Delta t) = (1 + \rho_2 \rho_1 + (\rho_2 \rho_1)^2 + (\rho_2 \rho_1)^3) \tau_2 u_1(0) = 99{,}84 \text{ V (25)}$ 

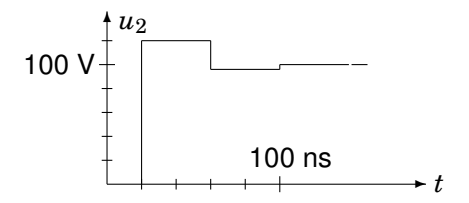

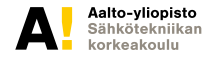

#### **Lopputilanne geometrisen sarjan summana,**

**jossa peräkkäisten termien suhde** *q* = *ρ*<sub>2</sub>*ρ*<sub>1</sub>

$$
u_2(\infty) = \frac{1}{1 - \rho_2 \rho_1} \tau_2 u_1(0) = \frac{1}{1 - \frac{1}{5} \cdot (-1)} \frac{6}{5} \cdot 100 = 100 \text{ V} \quad (26)
$$

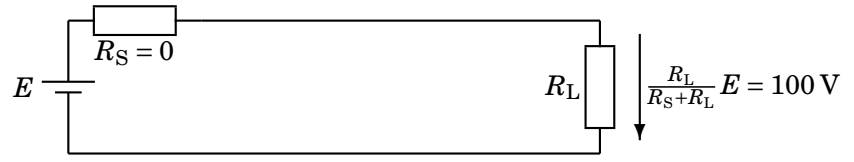

Tulos on täsmälleen sama kuin jännitteenjakajan antama tulos, niinkuin pitääkin olla! Kuorman jännite lähestyy siis nopeasti yllä mainittua raja-arvoa. Samanlainen tarkastelu voitaisiin tehdä, vaikka  $R<sub>S</sub>$  ei olisikaan nolla.

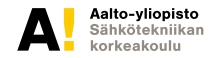

#### **53. Laske jännite** *u*(*t*)**, kun** *t* = 105 **ns.**

Siirtojohdon ominaisimpedanssi on  $Z_{\rm C}$  = 50  $\Omega$  ja viive  $\Delta t$  = 100 ns.  $\Delta e = 10$  V,  $T = 10$  ns,  $e(0) = 0$  V,  $R_S = 100 \Omega$ ,  $R_L = 150 \Omega$ .

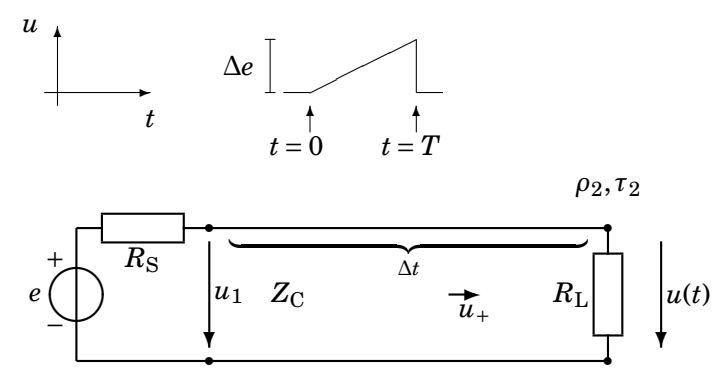

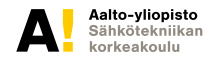

**Kimmo Silvonen, Sähkötekniikka ja elektroniikka ELEC-C4210 20.10.2021 Page 14 (19)**

# **Heijastus- ja läpäisykerroin**

**johdon loppupäässä**

$$
\rho_2 = \frac{R_{\rm L} - Z_{\rm C}}{R_{\rm L} + Z_{\rm C}} = \frac{1}{2}
$$
(27)  

$$
\tau_2 = (1 + \rho_2) = \frac{2R_{\rm L}}{R_{\rm L} + Z_{\rm C}} = \frac{3}{2}
$$
(28)

2

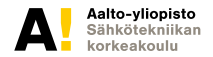

#### **Johdolle lähtevä jänniteaalto**  $u_1(t)$  on aluksi nolla **ja maksimissaan:**

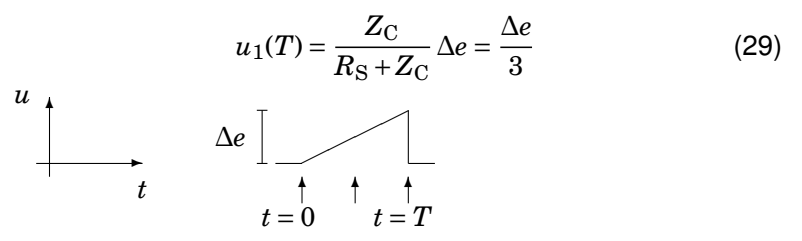

Hetkellä *t* = 105 ns pulssin alkava eli **matalampi** reuna on ehtinyt jo saavuttaa kuormavastuksen  $R_L$  ja heijastunut takaisin. Pulssin nousevalla luiskalla ollaan juuri keskikohdalla eli puolivälissä. Vasemmalta tuleva jänniteaalto on siis  $u_+ = \frac{\Delta e}{6},$  joka siis heijastuu *ρ*2-kertaisena takaisin:

$$
u(\Delta t + \frac{T}{2}) = (1 + \rho_2) \cdot u_+ = \tau_2 \cdot u_+ = \frac{3}{2} \cdot \frac{\Delta e}{6} = 2.5 \text{ V}
$$
 (30)

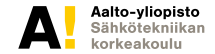

#### **54. Laske siirtojohtoyhtälöiden avulla**

sinimuotoisen signaalilähteen virta  $I_S$ 

Kuormavirta  $I_2$  = 1∠0° A. Tunnettu kuormavirta tekee tehtävän laskennallisesti helpoksi!

*R*<sub>1</sub> = 10 Ω, *R*<sub>2</sub> = 20 Ω, *Z*<sub>C</sub> = 60 Ω, *s* =  $\frac{5}{12}$  λ.

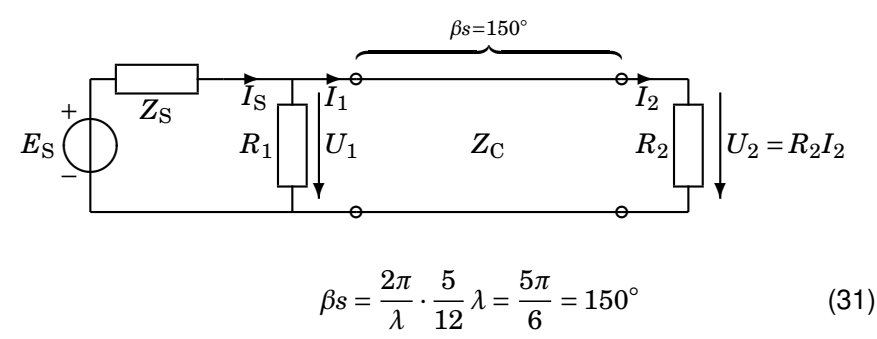

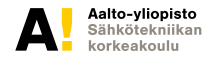

### **Jatkuva siniaalto ja siirtojohtoyhtälöt**

Edellisissä tehtävissä tarkasteltiin tasavirran ja pulssien edestakaisia heijastuksia siirtojohdon päistä. Myös vaihtovirtapulssit heijastelevat samalla tavalla. Tällöin erillisten heijastusten käsittely on hankalampaa, koska myös summattavien aaltojen vaihe-erot on otettava huomioon.

Sinimuotoista tapausta varten on kuitenkin onnistuttu kehittämään kompaktit yhtälöt, jotka laskevat lopputilan jännitteen ja virran kaikkien edestakaisten heijastusten jälkeen. Siniaaltojen yhteydessä tämä onkin juuri se tilanne, mikä yleensä halutaan tietää.

Siirtojohtoyhtälöitä voi siis käyttää vain silloin, kun halutaan laskea lopputilanteen jännite tai virta. Yhtälöt toimivat vain siniaallolla, mikä on käytännössä hyvinkin yleinen tilanne; esimerkiksi radion tai (digi)television antennisignaalia (moduloitu kantoaalto) voidaan tässä tarkastelussa pitää sinimuotoisena.

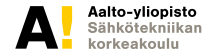

#### **Siirtojohtoyhtälöt, Kako**

**Johdon alkupää**

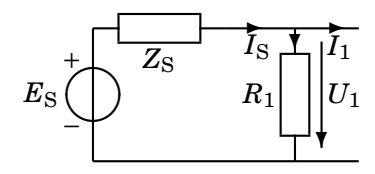

$$
U_{a} = U_{1} \t I_{a} = I_{1} \t U_{b} = U_{2} \t I_{b} = I_{2}
$$
(32)  
\n
$$
U_{1} = \overbrace{U_{2}} \overbrace{cos \beta s}^{R_{2}I_{2}} + \overbrace{j2 s}^{I/2} \overbrace{sin \beta s}^{I/2} = -10\sqrt{3} + j30
$$
(33)  
\n
$$
I_{1} = j \frac{\overbrace{U_{2}}}{Z_{C}} \overbrace{sin \beta s}^{I/2} + I_{2} \overbrace{cos \beta s}^{I/2} = -\frac{\sqrt{3}}{2} + j \frac{1}{6}
$$
(34)  
\n
$$
I_{S} = \frac{U_{1}}{R_{1}} + I_{1} = -\frac{3\sqrt{3}}{2} + j \frac{19}{6} = 4, 10 \angle 129^{\circ} A
$$
(35)

Aalto-yliopisto Sähkötekniikan korkeakoulu

**Kimmo Silvonen, Sähkötekniikka ja elektroniikka ELEC-C4210 20.10.2021 Page 19 (19)**